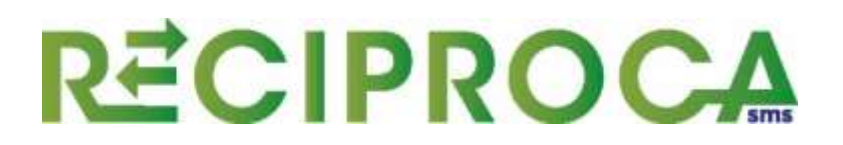

## VADEMECUM - ANNO 2023 PIANO CALL CENTER OUTBOUND

Il presente documento è utile ai fini della gestione amministrativa del piano sanitario e si rivolge a tutti coloro che, all'interno della società o agli studi di consulenza esterna, che sono preposti agli adempimenti previsti dallo stesso.

#### PERIODI.

Il versamento dei relativi contributi associativi avviene su base mensile anticipata. Qui sotto tabella che riassume i l'importo mensile per ogni singolo lavoratore e tempistiche.

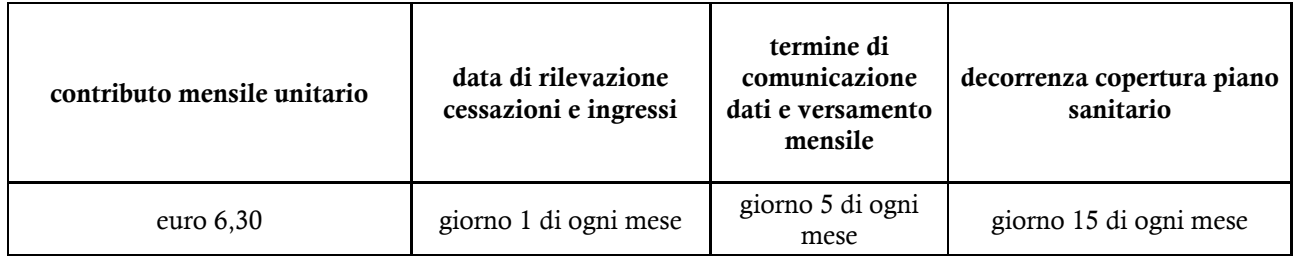

Pertanto entro il giorno 5 di ogni mese (se cade di sabato o di domenica il termine passa a lunedì) la società deve rilevare le cessazioni e i nuovi ingressi rispetto al mese precedente, moltiplicare il numero dei lavoratori in forza nel mese di riferimento per l'importo mensile unitario.

#### Esempio:

Lavoratori in forza al 01/02/2023 n. 100, che saranno in copertura dal 15/02/2023 sino al 15/03/2023.

Entro il 5 marzo 2023 vengono rilevate 5 cessazioni e 3 nuovi ingressi, pertanto i lavoratori in forza al 01/03/2023 saranno  $100 - 5 + 3 = 98$ , contributo da versare euro 617,40 (98 x 6,3€) che avranno copertura dal 15/03/2023 al 15/04/2023.

La società a questo punto: comunica le cessazioni e gli ingressi di marzo 2023 con apposito file a RECIPROCA e contestualmente invia contabile banca di avvenuto versamento di euro 617,40.

Tutte le comunicazioni soprariportate, per avere la certezza che siano prese in carico ed elaborate in tempo utile e in maniera corretta, devono ESCLUSIVAMENTE ESSERE EFFETTUATE con le modalità e gli strumenti forniti da RECIPROCA, attenendosi e utilizzando i documenti e istruzioni qui sotto riportati:

#### 1. "Istruzioni per comunicare i dati relativi ai lavoratori"

- 2. File dati "Elenco mese" ( da compilare mensilmente)
- 3. File dati "Anagrafica Azienda" ( da compilare al primo caricamento dei lavoratori)
- 4. "Modulo dati privacy" (da far compilare una sola volta dal singolo lavoratore)

5. "Richiesta azienda"

#### UNICI RIFERIMENTI VALIDI PER COMUNICAZIONI E VERSAMENTI.

Per rendere immediatamente identificabili tutte le comunicazioni e i versamenti inerenti al piano sanitario, RECIPROCA ha dedicato i seguenti RIFERIMENTI UNICI:

- MAIL UNICA: welfare-contact@reciprocasms.it, si prega pertanto di scriver esclusivamente a tale indirizzo;
- ✓ CONTO CORRENTE: SOCIETA' DI MUTUO SOCCORSO RECIPROCA Istituto bancario: BANCA DI BOLOGNA – Ag. Fiera District Iban: IT 71 S 08883 02400 015000150280 Causale: denominazione società, città, mese di riferimento e numero iscritti.

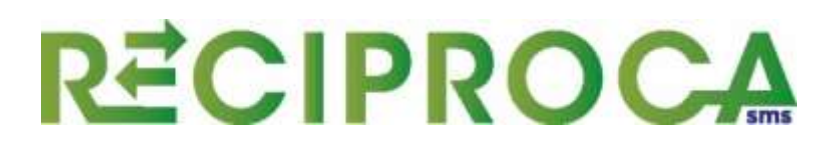

Riassunto delle attività da fare in fase di primo inserimento (FEBBRAIO 2023)

- 1. Compilare il file anagrafica azienda e file elenco dei lavoratori come da istruzioni;
- 2. Contare il numero dei lavoratori, moltiplicarlo per il contributo mensile unitario ed effettuare il versamento;
- 3. Riportare in carta intestata il testo della richiesta azienda a firma legale rappresentante;
- 4. Inviare il tutto a welfare-contact@reciprocasms.it
- 5. Dopo aver svolto le attività di cui sopra, far compilare il modulo dati privacy ad ogni lavoratore e inoltrare copia non appena possibile a RECIPROCA via mail a welfare-contact@reciprocasms.it

Nei mesi successivi al primo caricamento da marzo 2023 in poi, occorrerà inviare solo comunicare le cessazioni e gli ingressi ed effettuare il versamento del mese di riferimento, come da istruzioni sopra riportate. La comunicazione dei dati mensili è sempre dovuta anche se non ci sono variazioni.

### ISTRUZIONI PER COMUNICARE I DATI RELATIVI AI COLLABORATORI CALL CENTER OUTBOUND 2023

Al fine di agevolare l'inserimento e la gestione dei dati anagrafici relativi ai lavoratori da mettere in copertura, qui di seguito alcune istruzioni operative per compilare al meglio le colonne più significative del file Excel allegato.

#### Alcune considerazioni fondamentali:

- Il file non va in nessun modo modificato nel suo layout colonne/righe
- Le colonne in colore grigio non devono essere compilate
- le colonne in colore verde sono facoltative
- Verificare la correttezza e la coerenza dei codici fiscali dei lavoratori inseriti;
- I codici fiscali e i numeri di telefono vanno inseriti senza spazi.

Legenda:

TI = sta per TITOLARE e identifica il lavoratore

Di seguito la spiegazione dei dati da inserire nel file di comunicazione.

Nome file:2. ELENCO MESE OUTBOUND, composto da due fogli

# FOGLIO INGRESSI MESE – ANNO

#### (da nominare con il mese e anno cui fanno riferimento i dati)

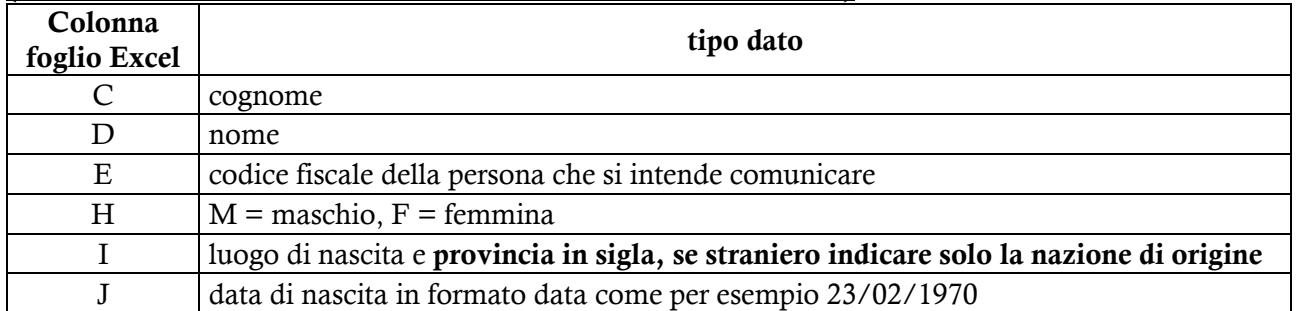

# **RECIPROCA**

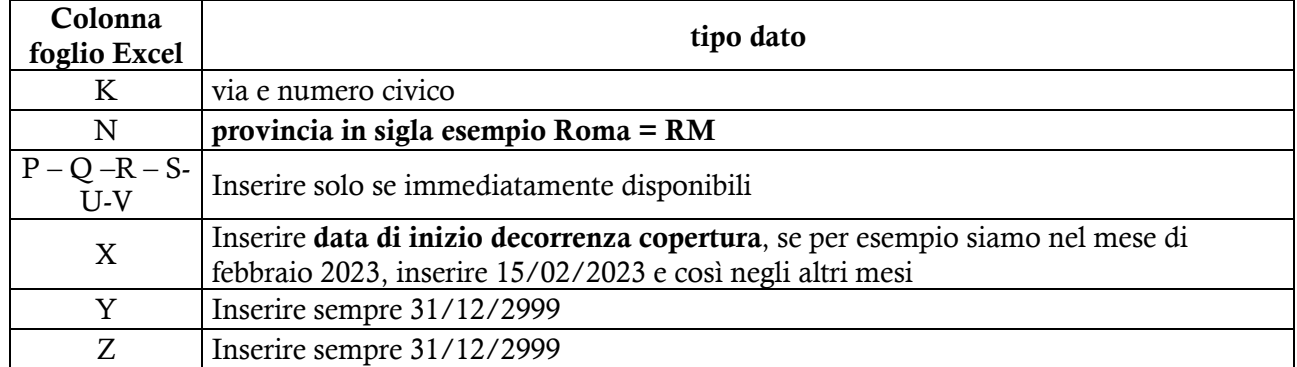

#### FOGLIO USCITE MESE – ANNO (da nominare con il mese e anno cui fanno riferimento i dati)

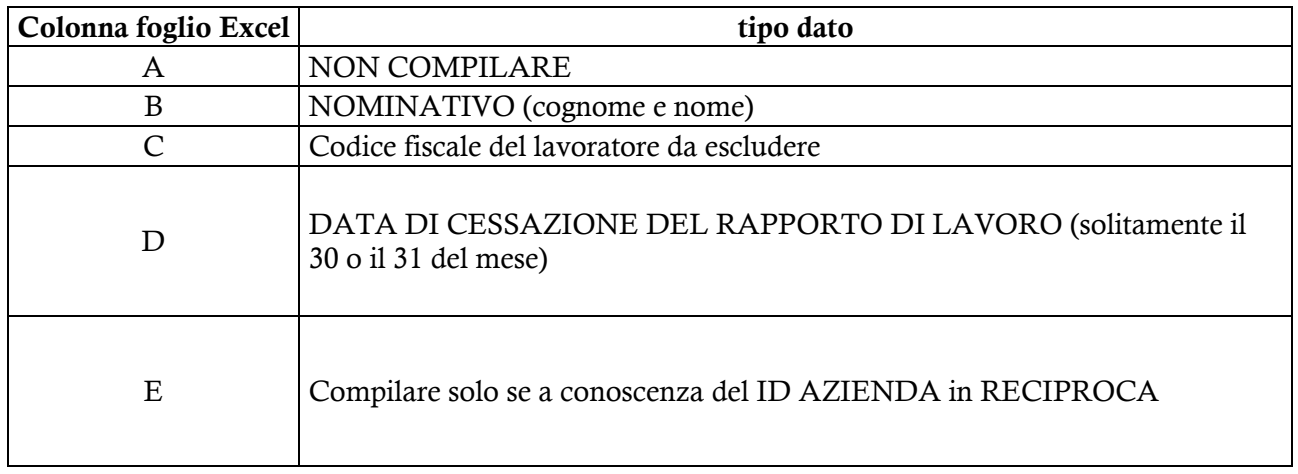

# MAIL UNICA: welfare-contact@reciprocasms.it